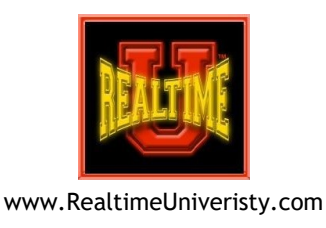

# **Editing Keystrokes**

## **(Standard vs. Hyperkeys)**

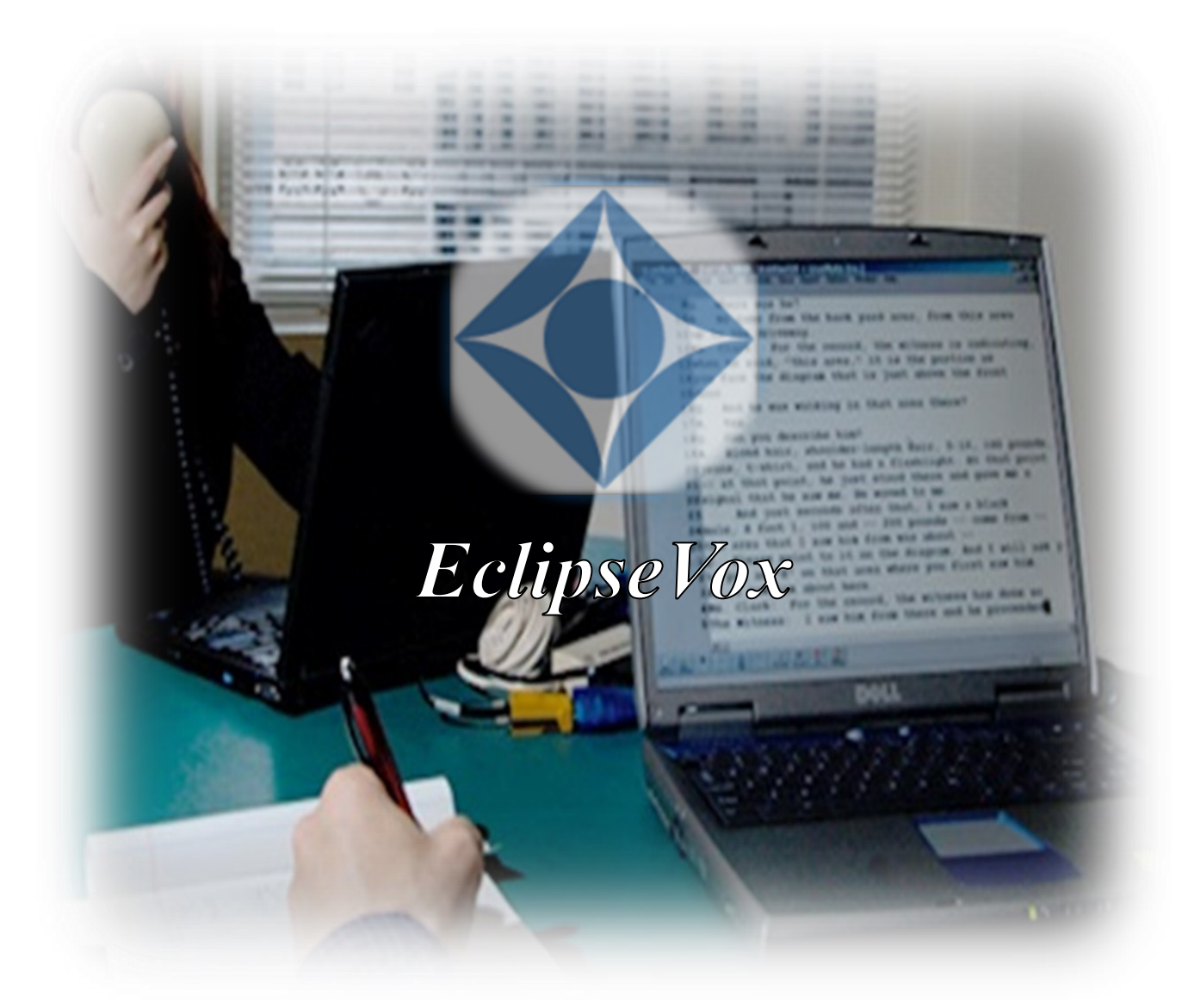

*Prepared by Bettye A. Keyes, CCR, CSR, CVR-M, RVR*

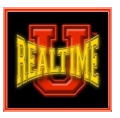

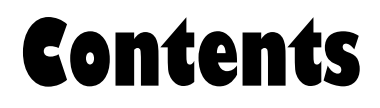

San Maria Maria Maria Maria Maria Maria Maria Maria Maria Maria Maria Maria Maria Maria Maria Maria Maria Mari<br>Ny INSEE dia mampiasa ny kaodim-paositra 62249.<br>Ny INSEE dia mampiasa ny kaodim-paositra 62149. Ilay kaominina 

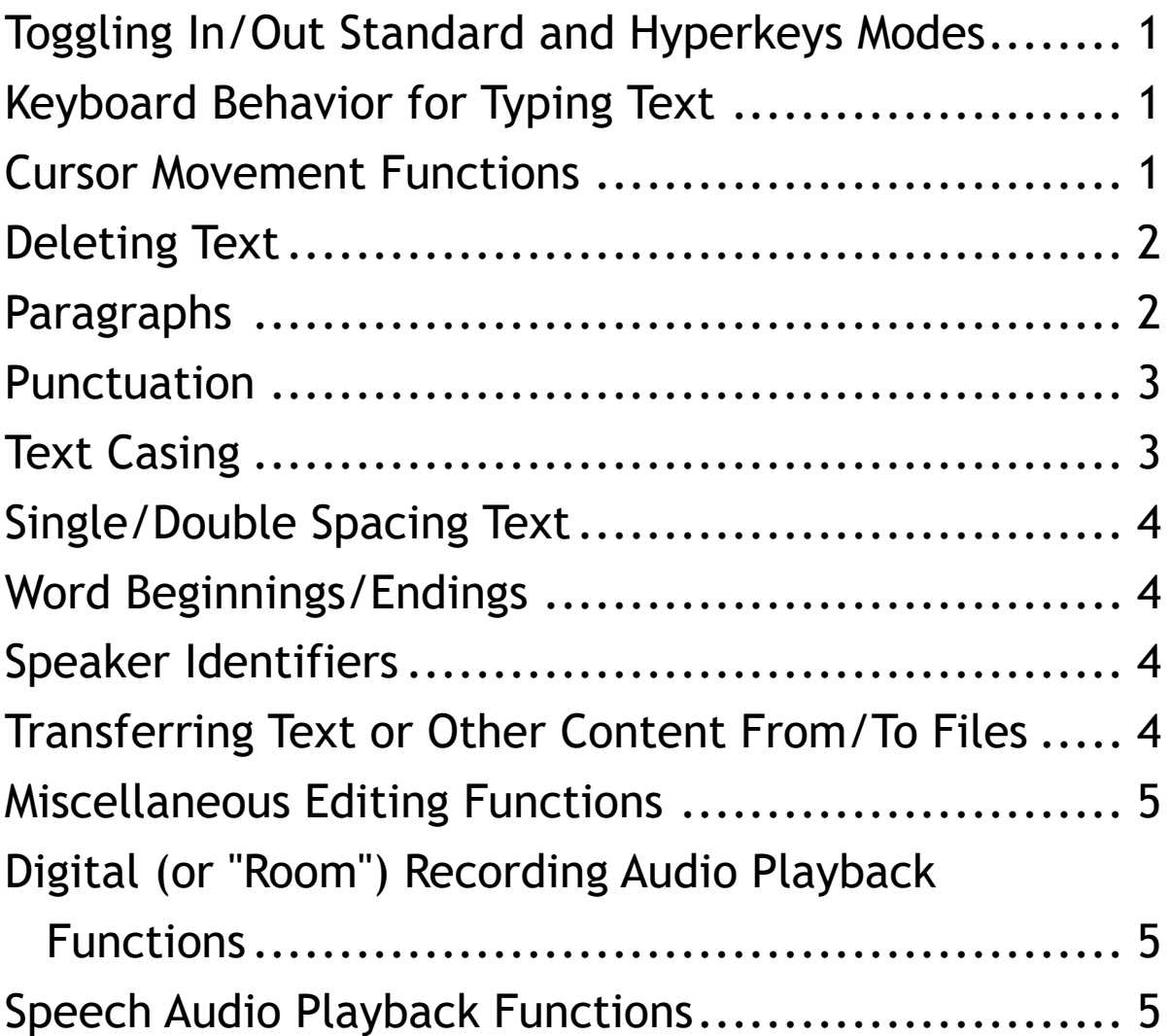

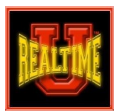

### *Editing Keystrokes (Standard vs. Hyperkeys)*

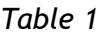

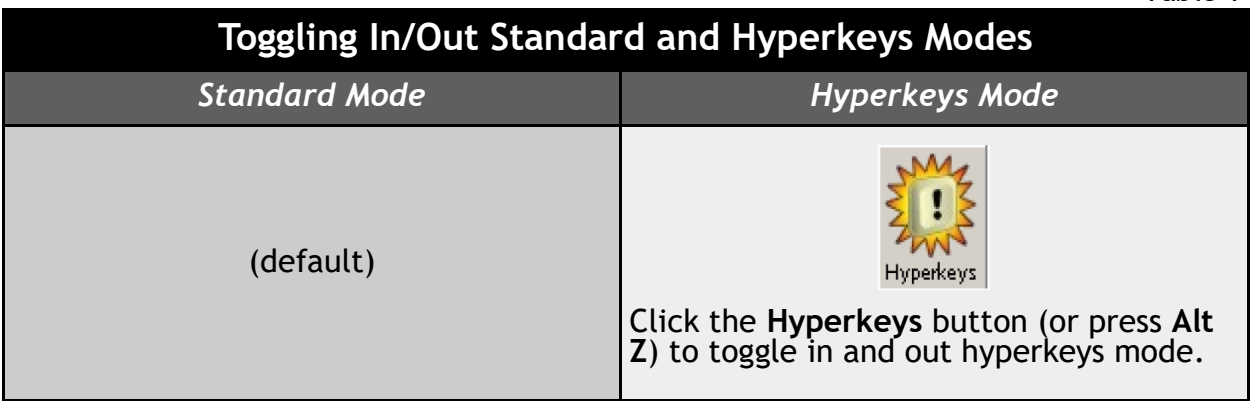

*Table 2*

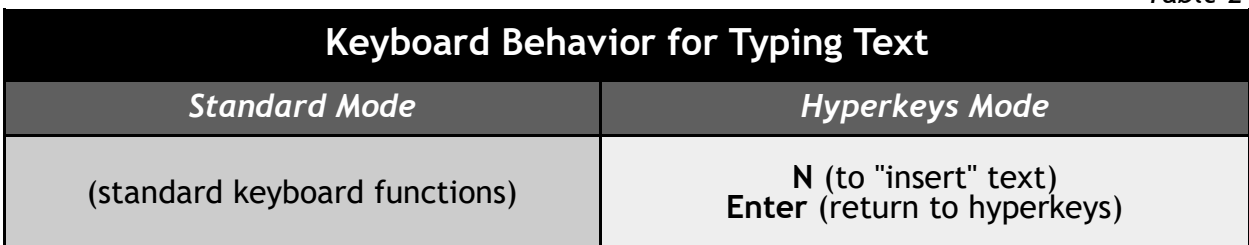

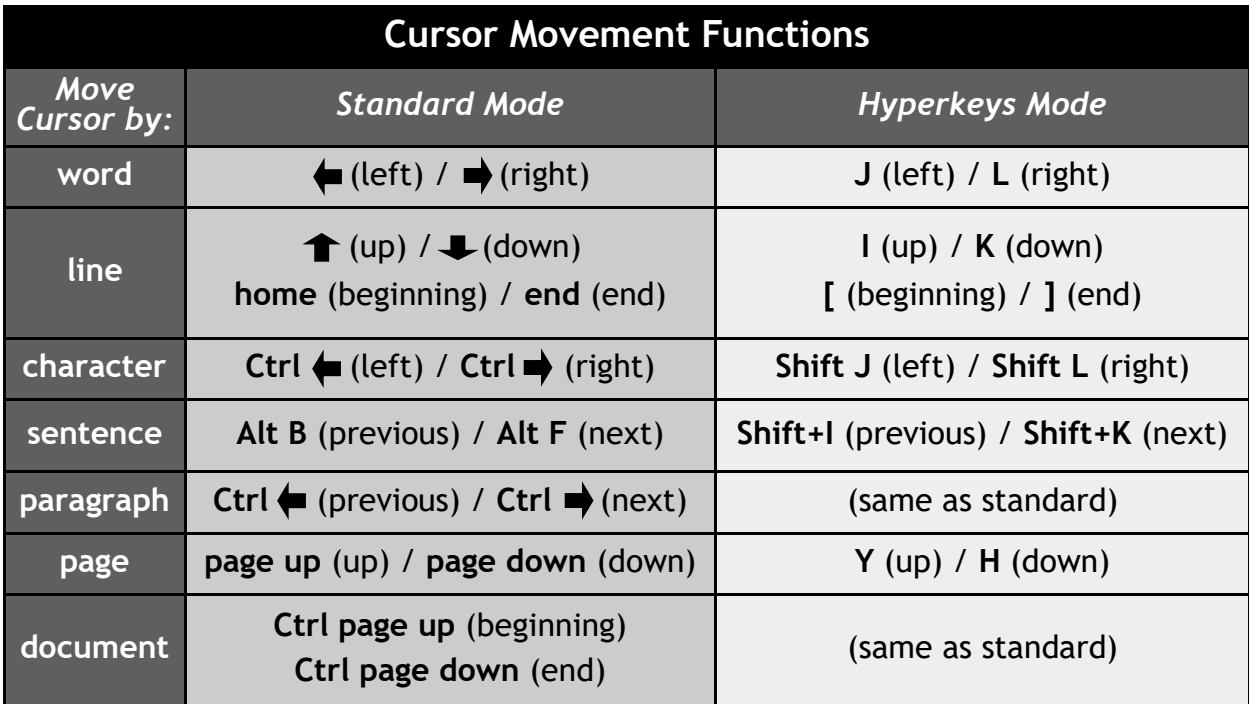

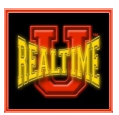

#### *Editing Keystrokes (Standard vs. Hyperkeys)*

*Table 4*

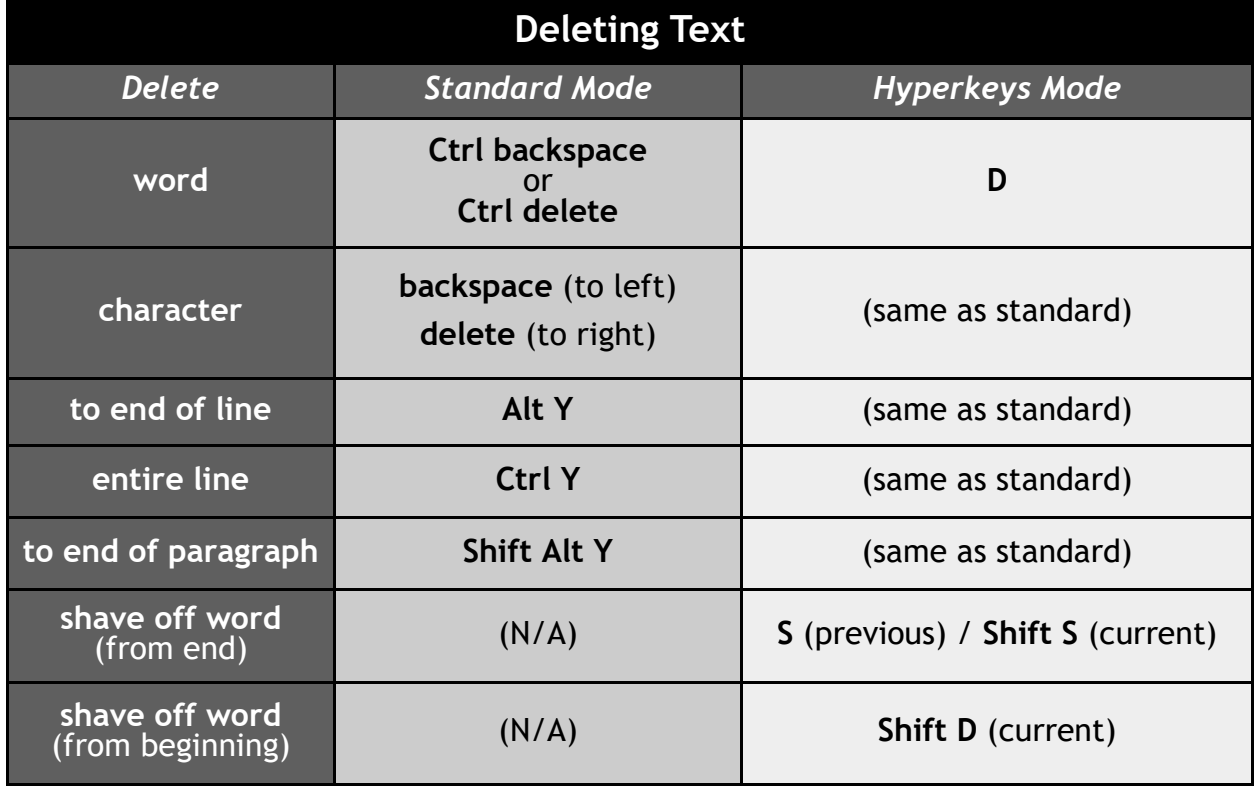

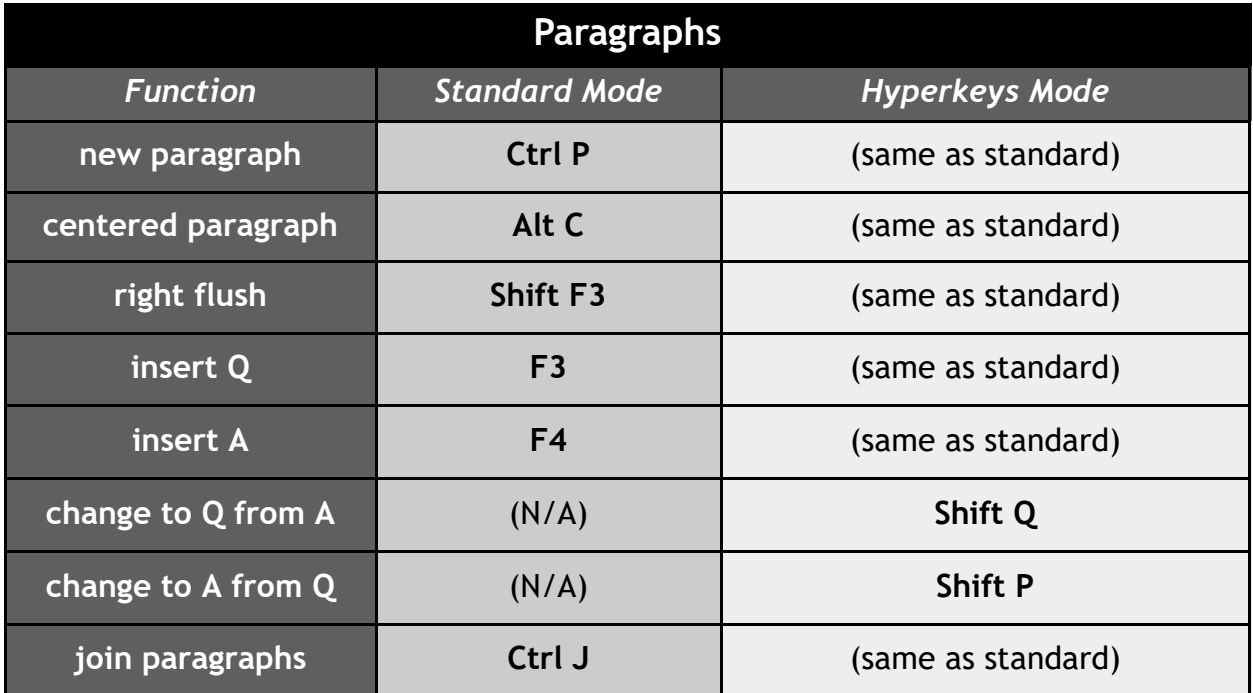

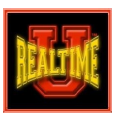

#### *Editing Keystrokes (Standard vs. Hyperkeys)*

*Table 6*

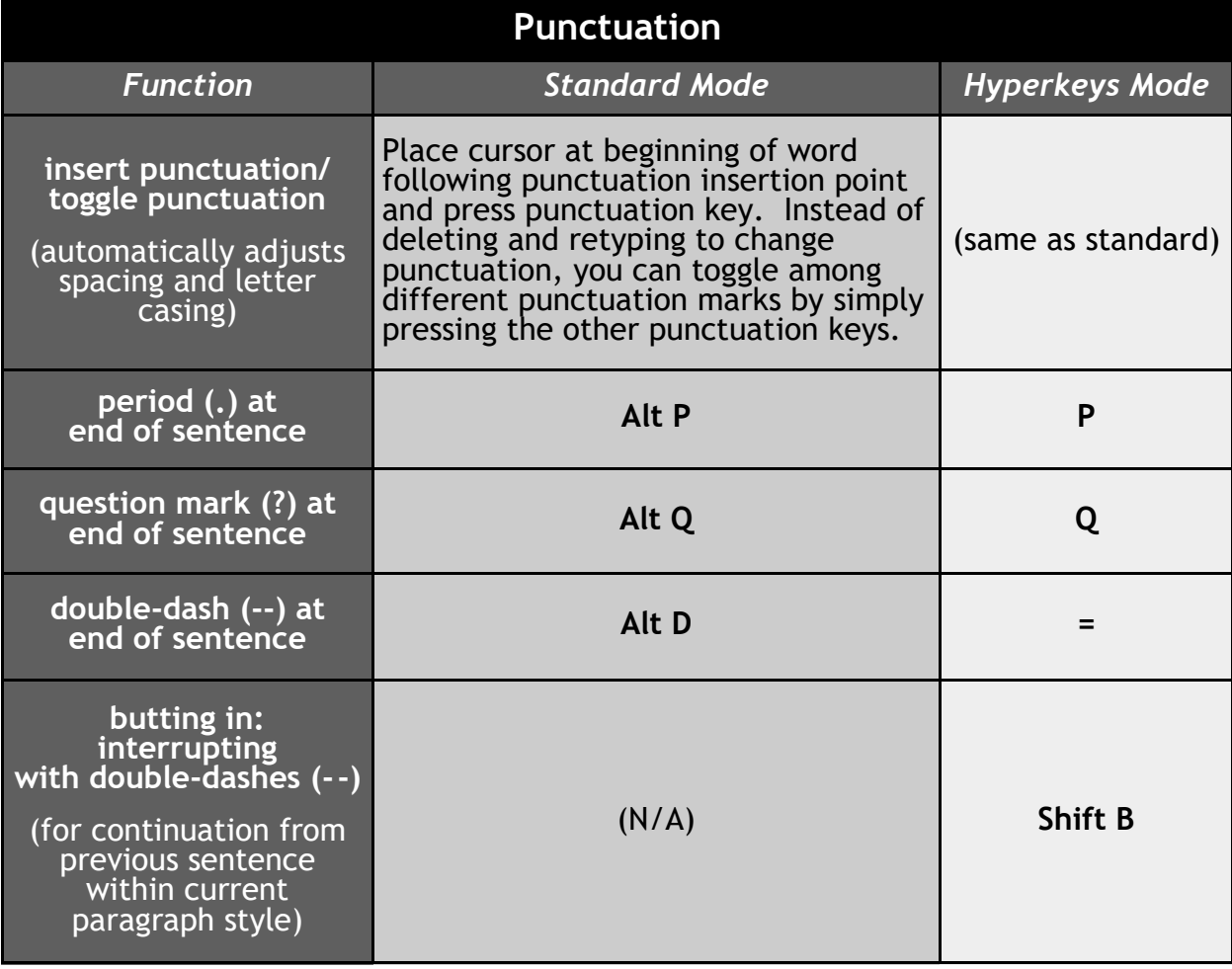

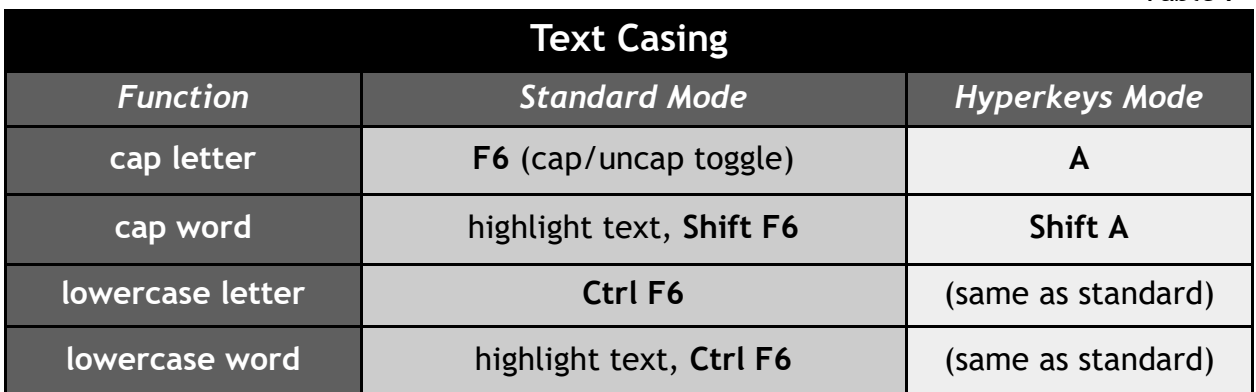

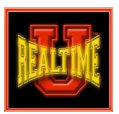

*Table 8*

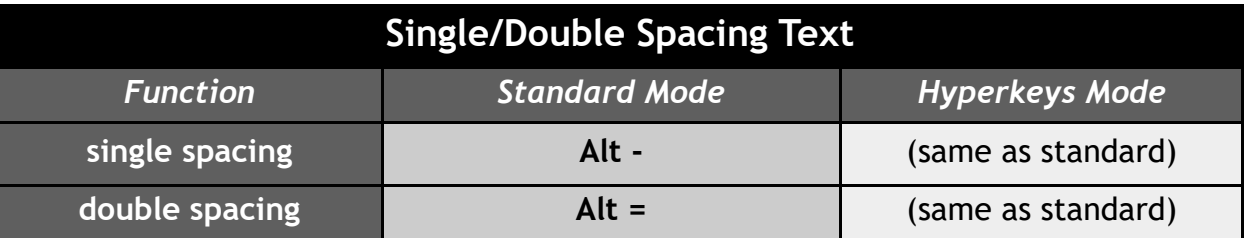

*Table 9*

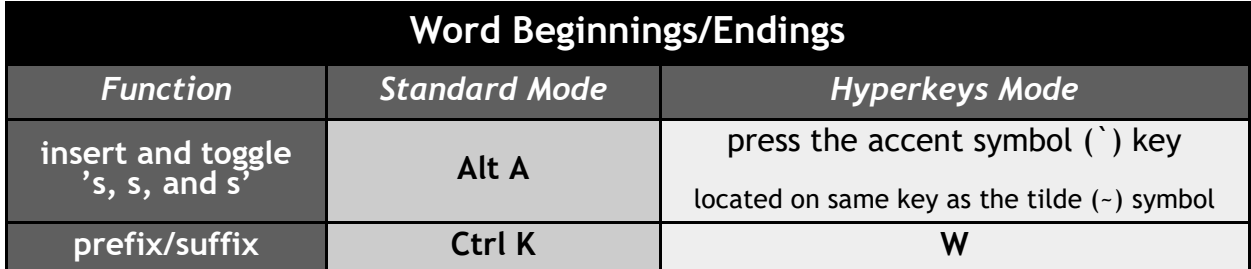

*Table 10*

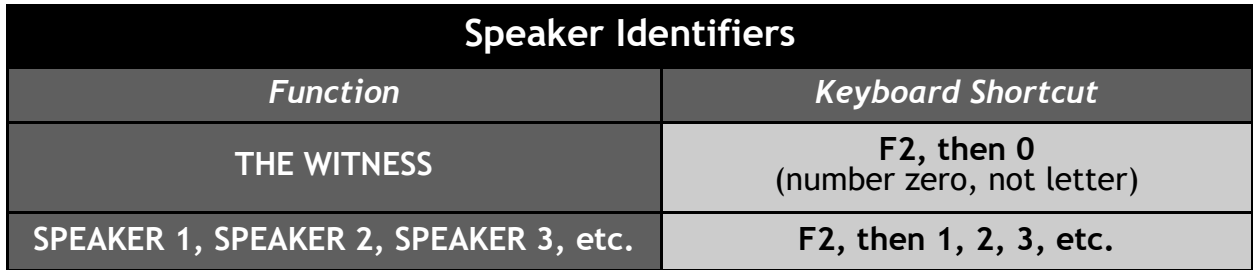

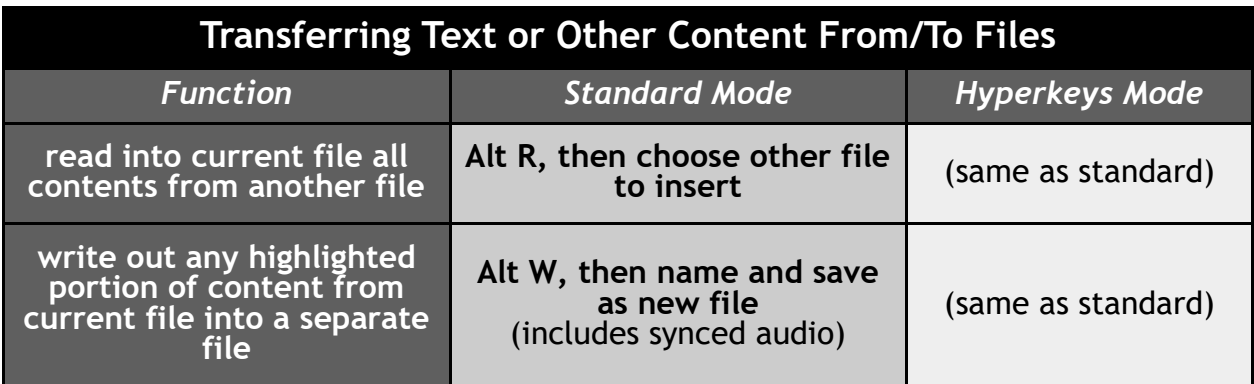

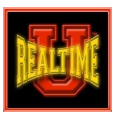

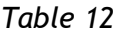

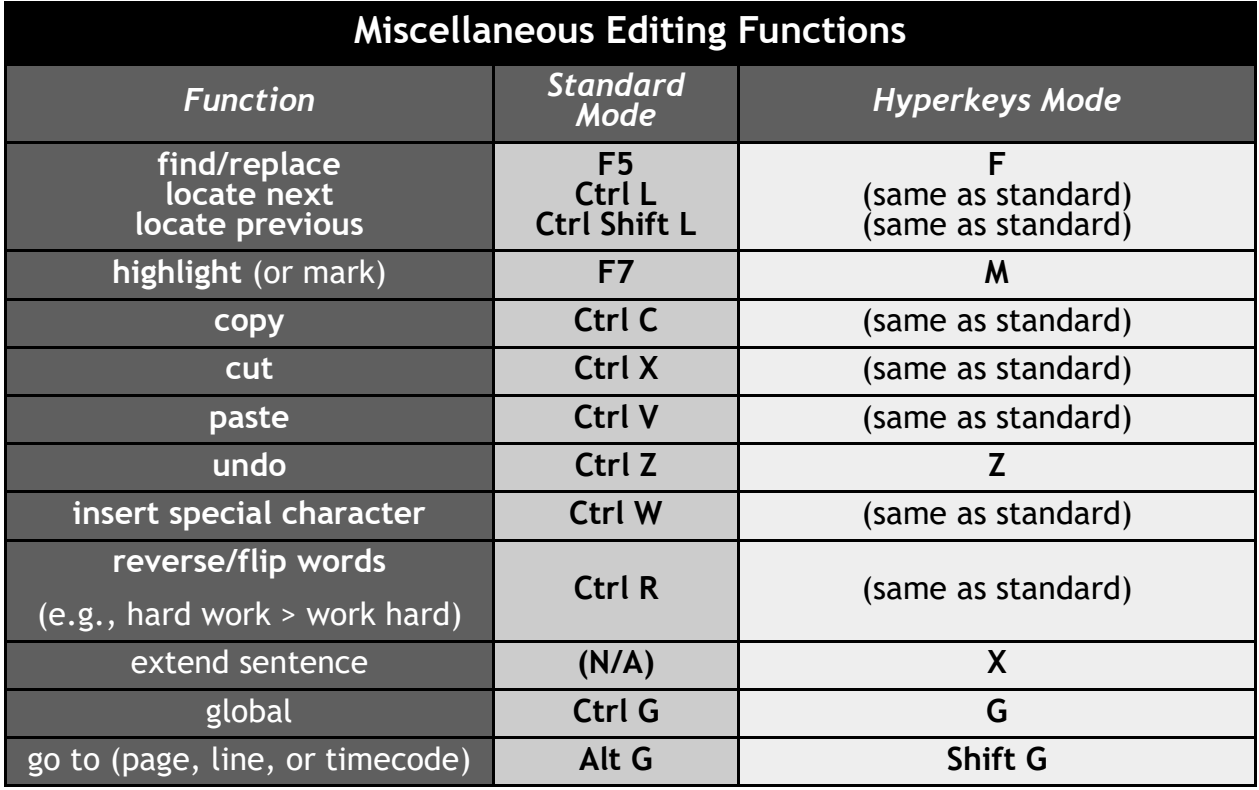

*Table 13*

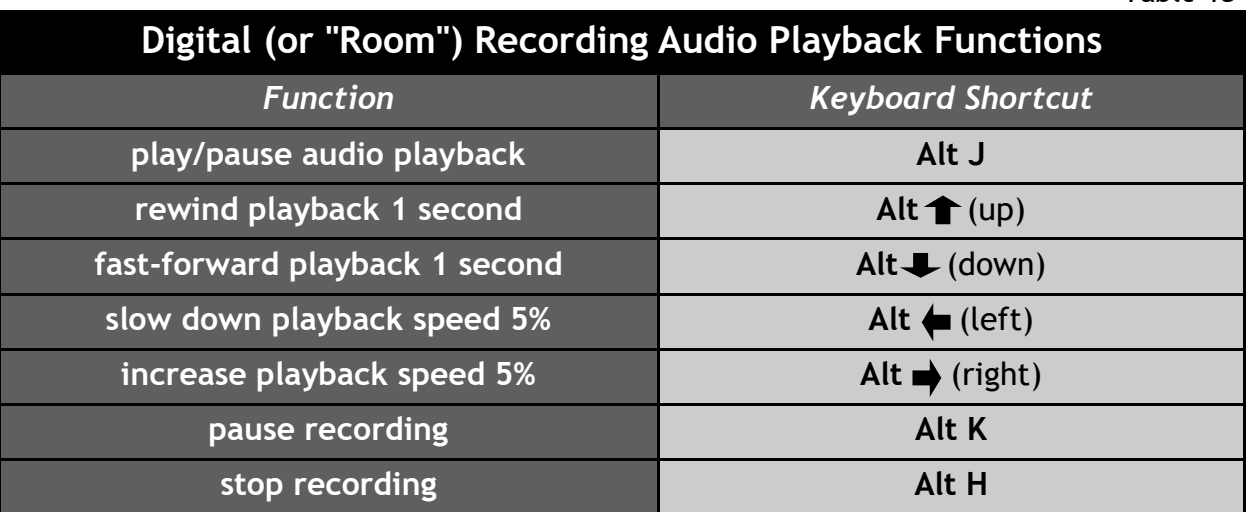

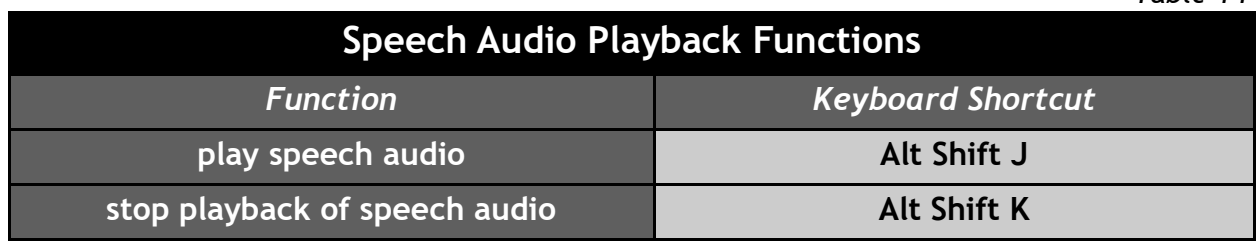